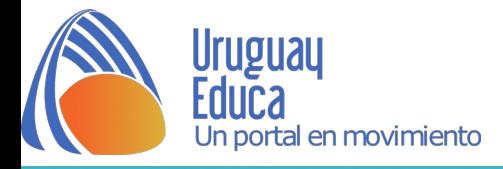

## **Adecuación curricular para Matías, estudiante de 3er año diagnosticado con Síndrome de Asperger**

## **Prof. María José Fernández**

**Texto a trabajar:** "La pelota" de Felisberto Hernández.

Con anterioridad se le entregará al estudiante el texto a trabajar. Además se le facilitará a Matías el siguiente recurso para que pueda tener acceso al texto desde diferentes medios: <https://www.youtube.com/watch?v=iLbZ78UgwOo>

Teniendo en cuenta que en las personas con Síndrome de Asperger predomina el pensamiento visual se decidió utilizar una herramienta que combine fragmentos del texto e imágenes representativas. La misma es Canva.

En la clase se le entregará la presentación al estudiante: [https://drive.google.com/file/d/1QzDt5u1Y\\_uEtUcTYtCvRI2CAbczvEs6S/view](https://drive.google.com/file/d/1QzDt5u1Y_uEtUcTYtCvRI2CAbczvEs6S/view)

Luego por escrito se le otorgará a toda la clase la siguiente actividad para evaluar comprensión lectora:

1-¿Quién cuenta la historia?

2-¿Cuáles son los personajes?

3-¿Dónde vive la abuela?

4-¿Qué diferencias tiene la pelota del almacén de la que le hace la abuela?

5-¿Qué actividad realiza la abuela?

7-¿Con qué se compara la barriga de la abuela al final del relato?

A Matías se le entregará, además, tarjetas con imágenes separadas, de las que aparecen en la presentación. El mismo deberá pegar al lado de cada pregunta la imagen correspondiente como respuesta.

Se le darán de a dos preguntas por vez para captar mejor su atención.

Las tarjetas tendrán la imagen utilizada de: la abuela, las del niño, la pelota de trapo, la del almacén, la máquina de coser, la casa, y la de una pelota más grande.

La única pregunta que tendrá que responder Matías por escrito es la 4.

[www.uruguayeduca.edu.uy](http://www.uruguayeduca.edu.uy/) pág. 1

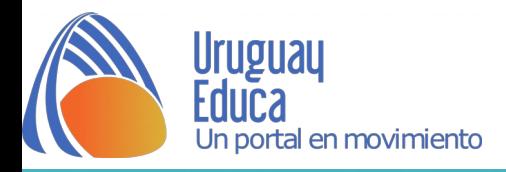

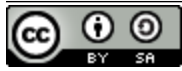

Esta obra está bajo una [Licencia Creative Commons Atribución-CompartirIgual 4.0](http://creativecommons.org/licenses/by-sa/4.0/) [Internacional.](http://creativecommons.org/licenses/by-sa/4.0/)

> [www.uruguayeduca.edu.uy](http://www.uruguayeduca.edu.uy/) pág. 2